## Ally Buyer's Choice<sup>™</sup>

How do I use ABC Quick Links?

Save this document as a 'Favorite' and always have the most current ABC information at your fingertips!

Reminder: Always hit 'refresh' when you open a link to update the document.

ABC Rate Sheet – Available on Dealertrack & RouteOne

ABC Dealer Agreement

ABC Dealer Announcement

ABC Dealer Administration Guide

ABC Rider

ABC Rider Job Aid

Contract Rate Verification Form

ABC Calculator Link

To enroll in ABC and other Ally training, visit: <u>Ally Dealer Training</u>

## Get the Best of Both Worlds. Ally Buyer's Choice<sup>™</sup>

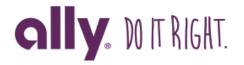

Visit allydealer.com.